## **Introduction to Programming and Personal Computing**

Student\_\_\_\_\_\_\_\_\_\_\_\_\_\_\_

Date: \_\_\_\_\_\_\_\_\_\_\_\_\_\_\_\_\_

Consider the following P88 Program:

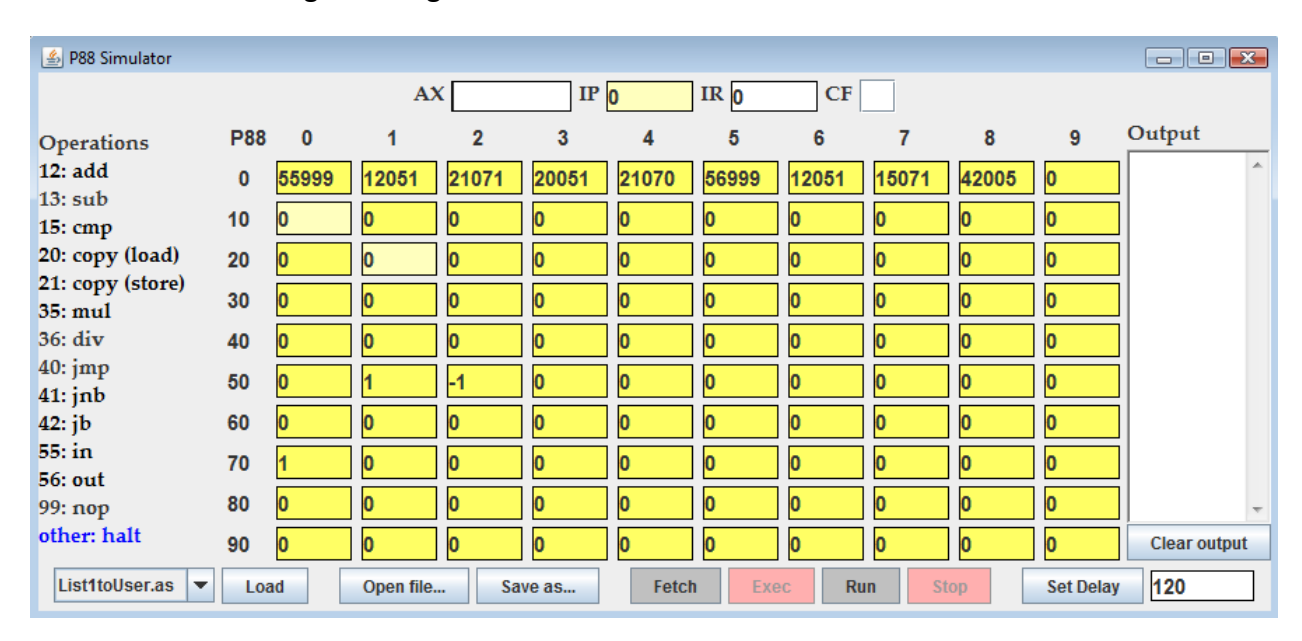

## 1) Translate the machine code above into assembly language

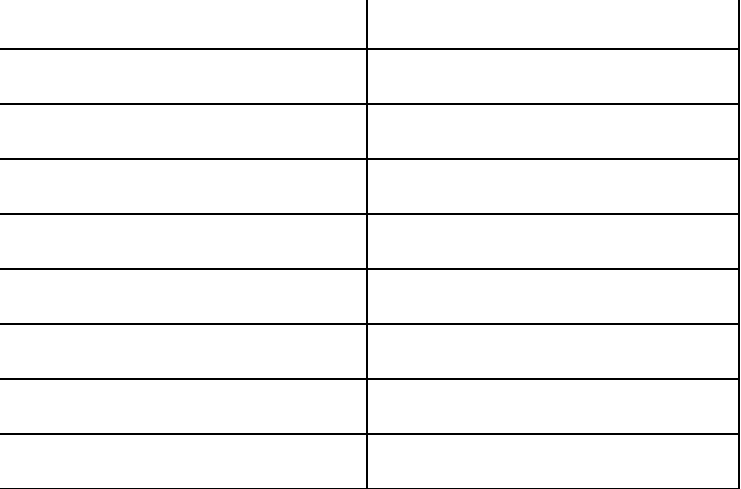

## 2) What is the output of the program when the user enters  $\begin{vmatrix} 5 \end{vmatrix}$  0utput

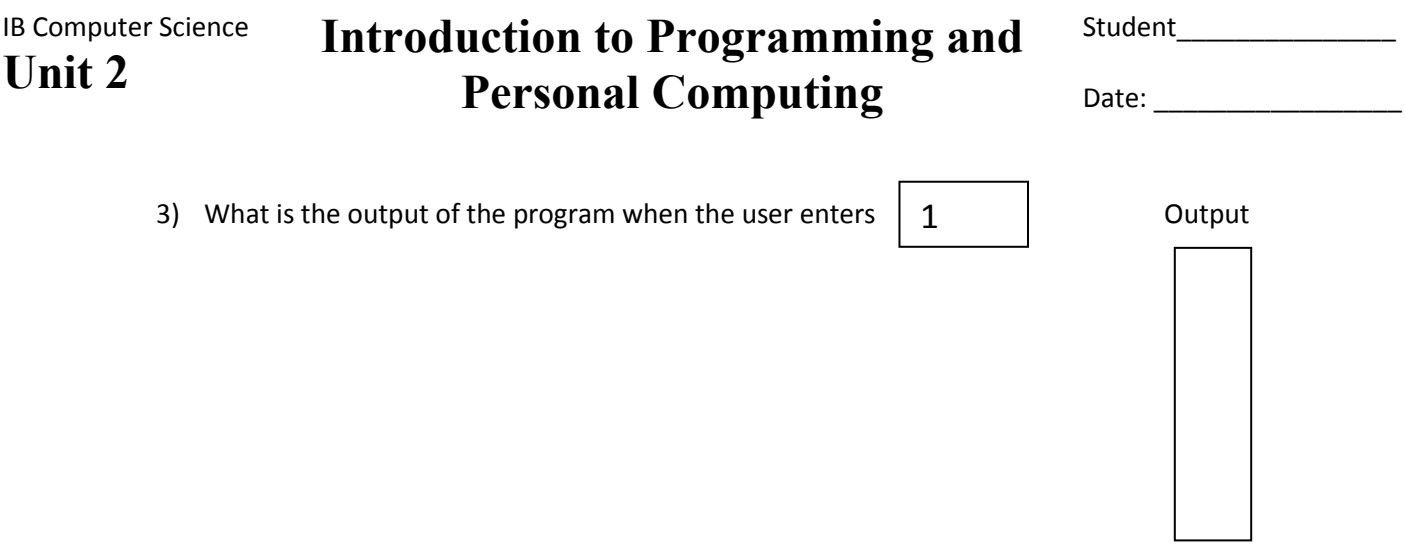

4) Write the pseudo code for this program

5) Describe what this program does